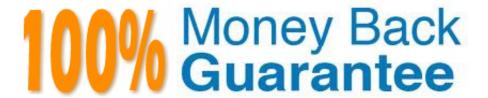

Vendor: IBM

Exam Code: COG-635

Exam Name: IBM Cognos 10 BI OLAP Developer

Version: Demo

## **QUESTION 1**

Senior Managers need to see total and regional sales figures, but Regional Managers should see relevant figures for only their regions. Where can the developer specify the degree of detail to be included?

- A. In a manual level
- B. In a cube group
- C. In the PowerCube
- D. In a scenario dimension

Correct Answer: B

## **QUESTION 2**

If a cube group based on a level in a dimension is created, how can the developer prevent another cube from being added to the cube group?

- A. Ensure the level labels and category labels remain unchanged.
- B. Specify a category limit for the level.
- C. Prevent the automatic creation of categories.
- D. Exclude the dimension from auto-partitioning.

Correct Answer: C

#### **QUESTION 3**

Where can a developer change relationships to create a structure different from what the data suggests?

- A. Categories Diagram
- B. Dimension Map
- C. Data source property sheet
- D. Level property sheet

Correct Answer: A

## **QUESTION 4**

What can be done in a manual level to keep new data separate until it can be connected to the appropriate parent

## category?

- A. Create an orphanage category.
- B. Create a special category.
- C. Include categories when needed.
- D. Prohibit automatic creation of new categories.

Correct Answer: A

#### **QUESTION 5**

What should a developer do if some levels appear red after validating the model using Show Scope?

- A. Ensure the level exists in the data source.
- B. Specify a valid relationship between the level and the data source.
- C. Re-attach the categories in the Dimension Diagram.
- D. Apply unique move to the level and regenerate the categories.

Correct Answer: B

### **QUESTION 6**

How can the cube build flexibility and performance be maximized?

- A. Enable Consolidation.
- B. Enable the AutoSummarize property.
- C. Combine Structural and Transactional data into one data source
- D. Preprocess the data.

Correct Answer: D

#### **QUESTION 7**

The Region dimension is organized by Territory, Country, and City. Which option can be applied to only show data for the United States and its descendants?

A. Suppress

- B. Apex
- C. Summarize
- D. Cloak

Correct Answer: B

## **QUESTION 8**

What does a unique move ensure when applied to a level in a dimension map?

- A. The measure values are not rolled up to the new path of the moved categories.
- B. The category can be moved to another level.
- C. The developer must manually restructure the categories in the dimension.
- D. The category moved within the level has its data history moved with it.

Correct Answer: D

## **QUESTION 9**

How can a developer best address values that are being rounded excessively?

- A. Adjust the number of decimal places.
- B. Create a calculated measure.
- C. Modify the rollup operations.
- D. Assign scale and precision settings.

Correct Answer: D

## **QUESTION 10**

What must be unique to create an alternate hierarchy?

- A. The top level
- B. The highest level in a dimension
- C. The lowest level in a dimension
- D. The level of convergence

## **QUESTION 11**

How can a developer rebuild an incrementally updated cube?

- A. Enable time-based partitioning and rebuild the cube.
- B. Clean house and rebuild the cube.
- C. Save the model, and revert to the backup .mdl file.
- D. Delete the old .mdc file and recreate the entire cube.

Correct Answer: D

#### **QUESTION 12**

How does a developer associate a custom view with a PowerCube?

- A. Update the Powercube properties.
- B. Specify the path of the Powercube in the custom view.
- C. Specify the package name in the custom view.
- D. Drag the custom view to the appropriate Powercube.

Correct Answer: D

To Read the Whole Q&As, please purchase the Complete Version from Our website.

# Try our product!

100% Guaranteed Success

100% Money Back Guarantee

365 Days Free Update

**Instant Download After Purchase** 

24x7 Customer Support

Average 99.9% Success Rate

More than 800,000 Satisfied Customers Worldwide

Multi-Platform capabilities - Windows, Mac, Android, iPhone, iPod, iPad, Kindle

## **Need Help**

Please provide as much detail as possible so we can best assist you. To update a previously submitted ticket:

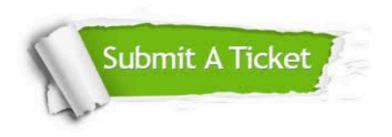

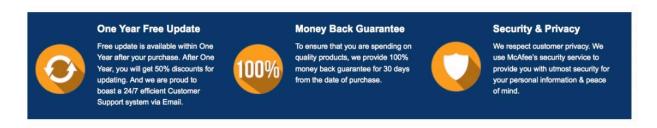

Any charges made through this site will appear as Global Simulators Limited.

All trademarks are the property of their respective owners.